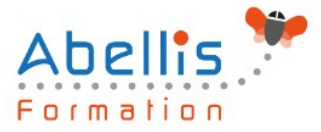

# **PROGRAMME DE FORMATION**

## Internet - Optimiser sa navigation

### **Organisation**

**Mode d'organisation :** Présentiel ou distanciel **Durée :** 1 jour(s) • 7 heures

### **Contenu pédagogique**

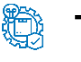

### **Type**

Action de formation

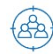

### **Public visé**

Tout public

Cette formation est accessible aux publics en situation de handicap et aux personnes à mobilité réduite. Des aménagements peuvent être prévus en fonction des profils. Nous contacter pour plus d'information.

### *Z* Prérequis

Connaître le fonctionnement d'un ordinateur

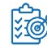

## **Objectifs pédagogiques**

Approfondir ses connaissances sur Internet en appréhendant l'ensemble des services proposés sur le réseau

Etre capable d'installer, de paramétrer les outils les plus couramment utilisés

### **Description**

Le Web

- Présentation d'Internet et historique
- Le web
- Les différents types de sites Web
- Les réseaux sociaux
- Connaître les notions associées à Internet, Intranet, et la sécurité

#### Naviguer sur le WEB

- Comment surfer sur Internet
- Les différents types de navigateurs
- Connaître les fonctions principales du navigateur, ses paramètres principaux
- Mémoriser et classer des adresses
- Consulter plusieurs sites à la fois
- Une URL, c'est quoi ?
- Lexique du Web
- Savoir naviguer sur le Web, rechercher efficacement, utiliser un formulaire
- Sauver des pages ou du contenu, télécharger un fichier

Paramétrer le navigateur

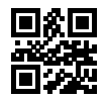

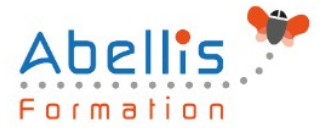

- Rappels sur l'utilisation de l'historique de navigation
- Rappels sur l'utilisation des Favoris
- Définir la page d'accueil
- Gérer les fichiers temporaires, l'historique, et les cookies
- Définir les niveaux de sécurité
- Découvrir les modes de compatibilités
- La navigation privée

#### Les outils de navigation

- Découvrir les différents navigateurs existants
- Avantages / Inconvénients
- Télécharger et installer des navigateurs
- Utiliser et comparer avec Internet Explorer
- Découvrir les flux RSS

#### Optimiser la sécurité

- Appréhender les principes de fonctionnement d'un antivirus
- Télécharger et installer un antivirus gratuit
- Principe de fonctionnement d'un anti-espion
- Télécharger et installer un anti-espion (Spybot,…)
- Gérer le contrôle parental
- Télécharger et installer un logiciel de contrôle parental

#### La messagerie

- Différence entre client lourd et Webmail
- Les protocoles et adresses de serveurs de messagerie
- Avantages, inconvénients
- Les différents clients de messagerie disponibles (Outlook, Mail, Thunderbird,…)
- Télécharger et installer une messagerie
- Utilisation d'une messagerie

#### Le Tchat

- Les différents clients existants
- Avantages, inconvénients
- Téléchargement et installation
- Utilisation

Diffuser de l'information sur le net

- Les forums
- Créer son blog

### **Modalités pédagogiques**

Réflexion de groupe et apports théoriques du formateur - Travail d'échange avec les participants sous forme de discussion - Utilisation de cas concrets issus de l'expérience professionnelle - Exercices pratiques (études de cas, jeux de rôle, questionnaires, quiz, mises en situation, …) sont proposés pour vérifier le niveau de compréhension et d'intégration du contenu pédagogique - Remise d'un support de cours complet pour référence ultérieure

#### $\Theta$ **Moyens et supports pédagogiques**

Accueil des apprenants dans une salle dédiée à la formation. Chaque participant disposera d'un ordinateur (si besoin), d'un support de cours, d'un bloc-notes et d'un stylo. La formation

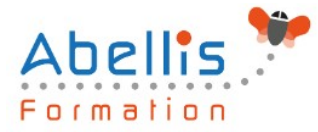

se déroulera avec l'appui d'un vidéoprojecteur et d'un tableau blanc.

### **Modalités d'évaluation**

#### **Avant la formation :**

Nous mettons en place une évaluation de chaque participant via un questionnaire d'évaluation des besoins et de niveau.

Un audit complémentaire peut-être proposé pour parfaire cette évaluation

#### **Pendant la formation :**

Des exercices pratiques (études de cas, jeux de rôle, questionnaires, quiz, mises en situation, …) sont proposés pour vérifier le niveau de compréhension et d'intégration du contenu pédagogique.

### **À la fin de la formation :**

Le participant auto-évalue son niveau d'atteinte des objectifs de la formation qu'il vient de suivre.

Le formateur remplit une synthèse dans laquelle il indique le niveau d'acquisition pour chaque apprenant : « connaissances maîtrisées, en cours d'acquisition ou non acquises ». Il évalue ce niveau en se basant sur les exercices et tests réalisés tout au long de la formation.

Le participant remplit également un questionnaire de satisfaction dans lequel il évalue la qualité de la session.

À la demande du stagiaire, le niveau peut aussi être évalué par le passage d'une certification TOSA pour les outils bureautiques, CLOE pour les langues.

#### 鹤 **Modalités de suivi**

Emargement réalisé par 1/2 journée - Certificat de réalisation remis à l'employeur à l'issue de la formation - Assistance par téléphone et messagerie - Support de cours remis à chaque participant à l'issue de sa formation - Suivi de la progression 2 mois après la formation